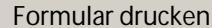

Formular zurücksetzen

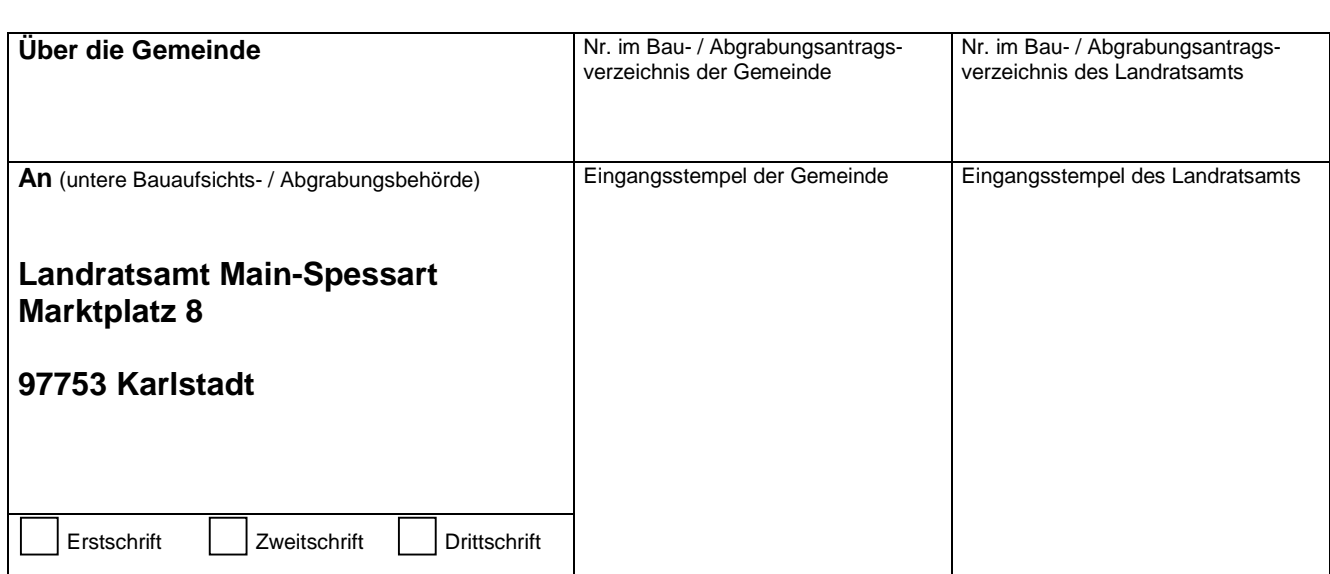

# **Antrag auf**

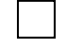

# **Isolierte Befreiung**

von den Festsetzung des Bebauungsplanes

# **Isolierte Ausnahme**

von den Festsetzungen des Bebauungsplanes

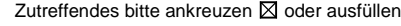

## **Isolierte Abweichung** von den baurechtlichen Vorschriften

 **Isolierte Abweichung/ Ausnahme/Befreiung**

von örtlichen Bauvorschriften

## **1. Antragsteller/Bauherr**

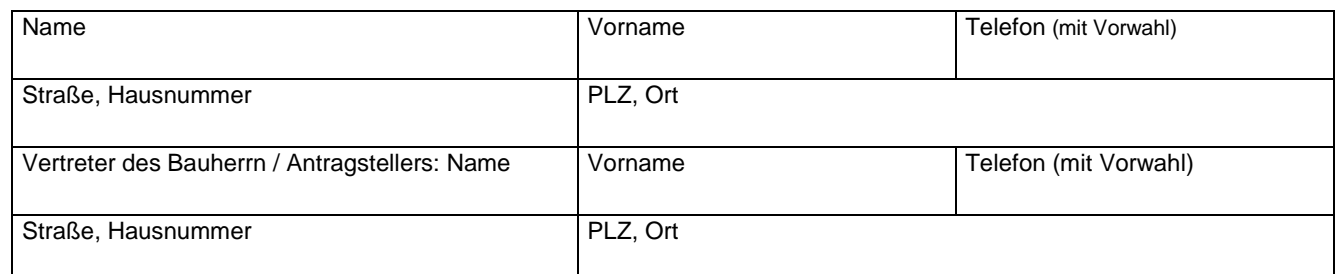

#### **2. Vorhaben**

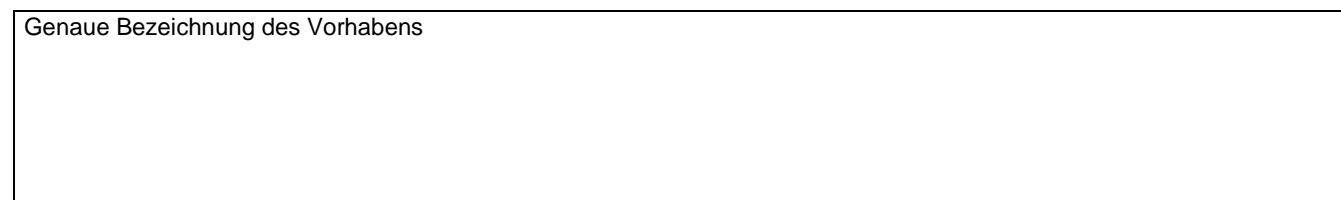

## **3. Baugrundstück**

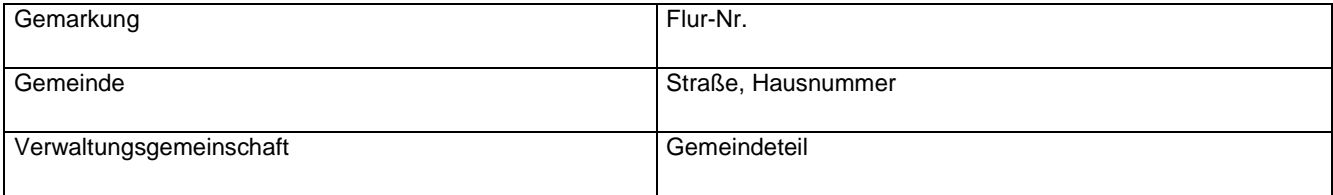

## **4. Gegenstand der Abweichung/Ausnahme/Befreiung**

Bezeichnung/Nr. des Bebauungsplanes der örtlichen Bauvorschrift/der bauordungsrechtlichen Vorschrift

Festsetzung/Vorschrift von der befreit/abgewichen werden soll

Genaue Bezeichnung der Art der Ausnahme/Abweichung/Befreiung

#### 5. **Begründung für die beantragte Abweichung/Ausnahme/Befreiung**

**5. Beteiligte Nachbarn** - Bitte jeweils angeben: Flur-Nr., Gemarkung, Name, Vorname, Straße, Haus-Nr., PLZ, Ort, Telefon (mit Vorwahl) -

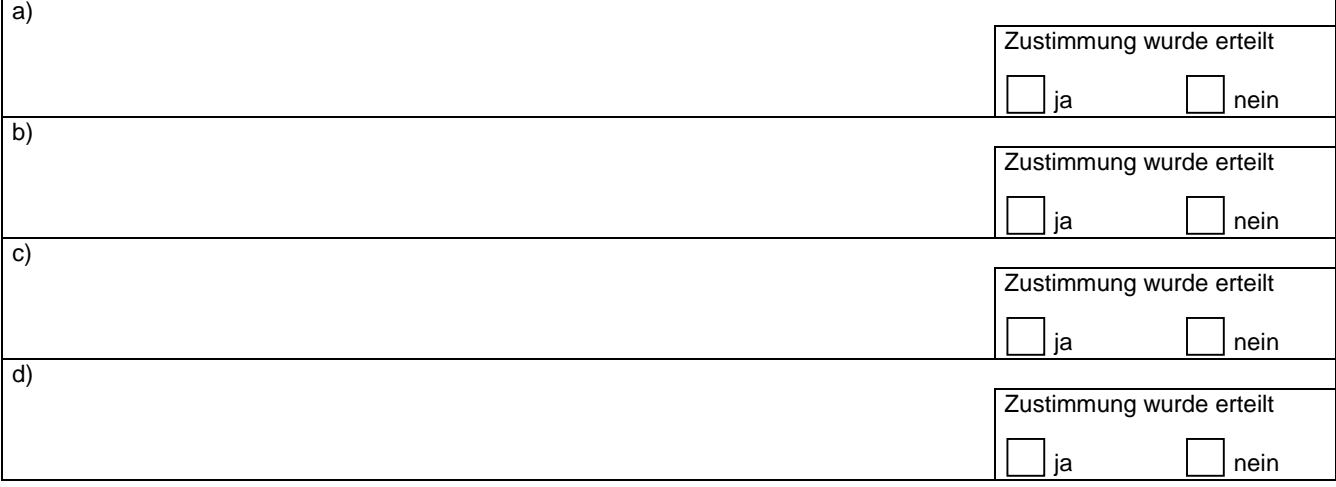

## **7. Unterschriften**

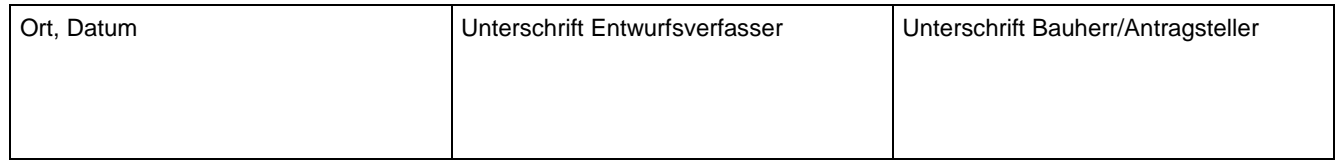